# **Memory Allocation I**

CSE 351 Winter 2020

#### **Instructor:**

Ruth Anderson

#### **Teaching Assistants:**

Jonathan Chen Justin Johnson Porter JonesJosie Lee Jeffery Tian Callum WalkerEddy (Tianyi) Zhou

> Adapted from https://xkcd.com/1093/

WHEN WILL WE FORGET?

BASED ON US CENSUS BUREAU NATIONAL POPULATION PROJECTIONS

> ASSUMING WE DON'T REMEMBER CULTURAL EVENTS FROM BEFORE AGE 5 OR 6

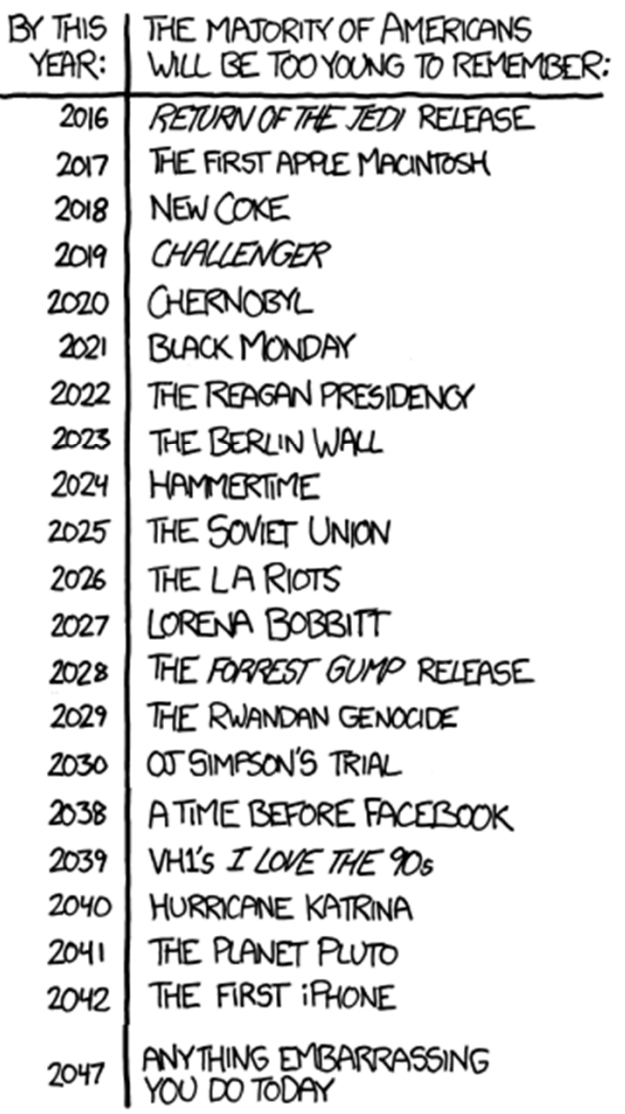

### **Administrivia**

- Section on 3/05 Lab 5! Bringing laptop may be useful
- hw20 due Friday (3/06)
- hw21 due Monday (3/09)
- hw22 due Wednesday (3/11) Do EARLY, will help with Lab 5
- Lab 5 (on Mem Alloc) due the last day of class (3/13)
	- The most significant amount of C programming you will do in this class – combines lots of topics from this class: pointers, bit manipulation, structs, examining memory
	- Understanding the concepts *first* and efficient *debugging* will save you lots of time
	- Can be submitted at most ONE day late. (Sun 3/15)

# **Roadmap**

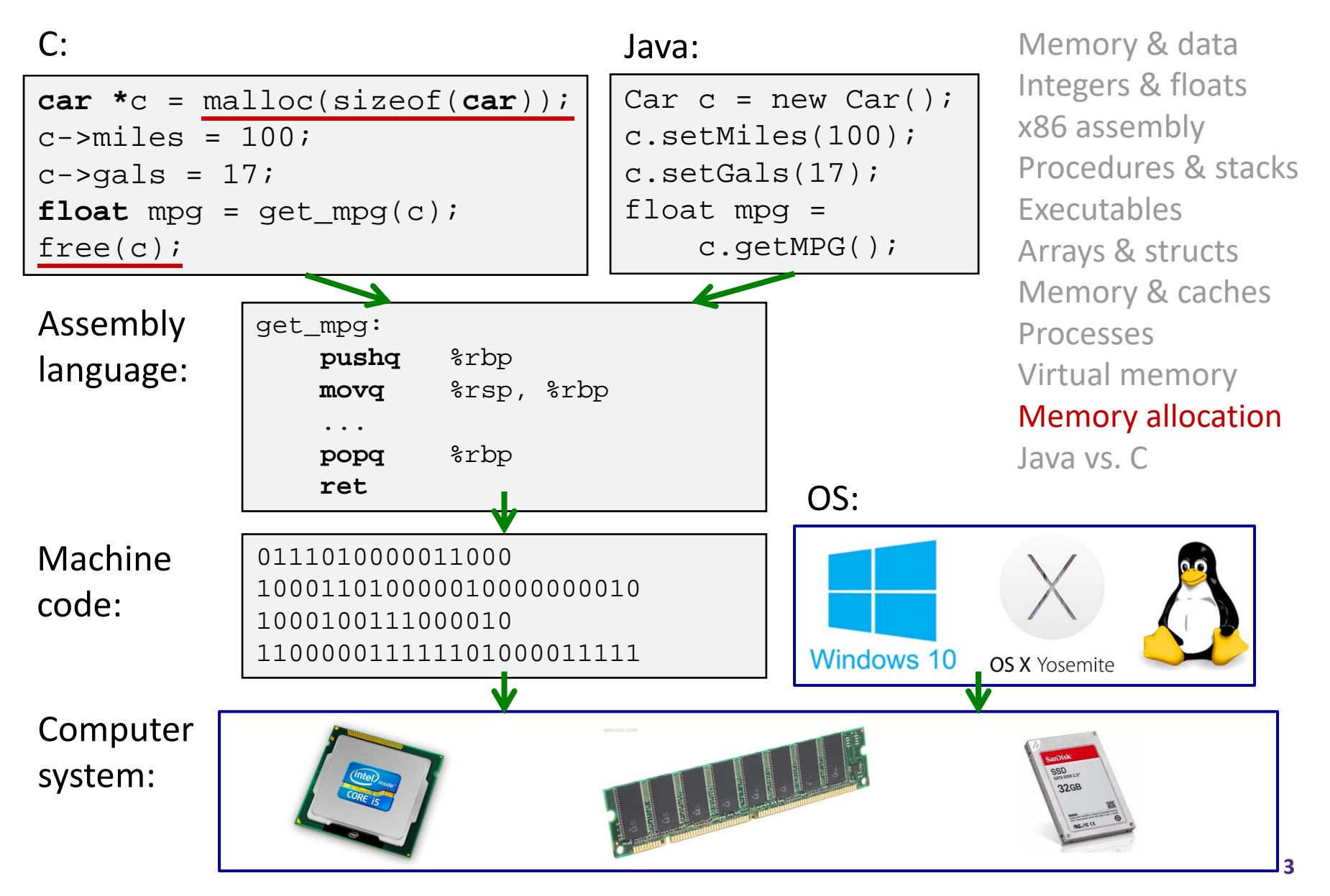

### **Multiple Ways to Store Program Data**

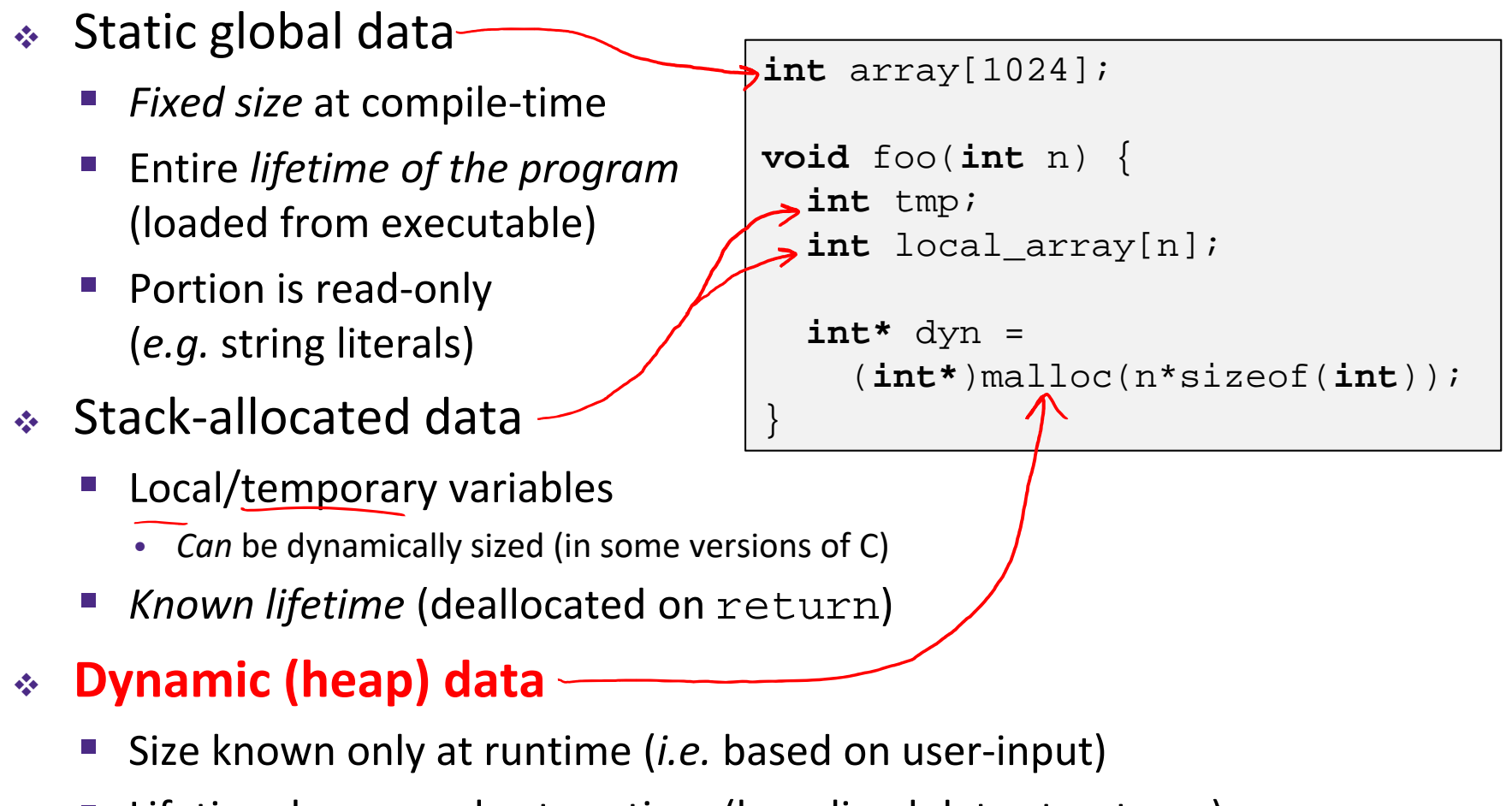

P) ■ Lifetime known only at runtime (long-lived data structures)

### **Memory Allocation**

- **Dynamic memory allocation**
	- **Introduction and goals**
	- **Allocation and deallocation (free)**
	- p. **Fragmentation**
- Explicit allocation implementation
	- **Implicit free lists**
	- Explicit free lists (Lab 5)
	- **Segregated free lists**
- Implicit deallocation: garbage collection
- Common memory‐related bugs in C

### **Dynamic Memory Allocation**

- \* Programmers use dynamic memory allocators to acquire virtual memory at run time
	- **For data structures whose size** (or lifetime) is known only at runtime
	- p. Manage the heap of <sup>a</sup> process' virtual memory:

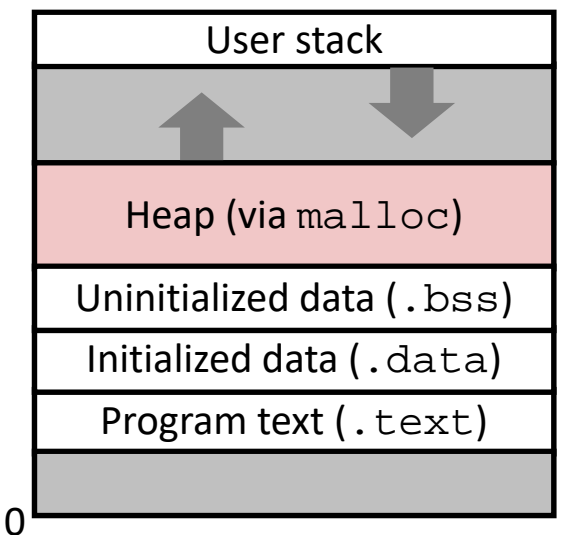

- Types of allocators
	- *Explicit* **allocator:** programmer allocates and frees space
		- <u>Example</u>: <code>malloc</code> and <code><u>free</mark> in C</code></u>
	- *Implicit* **allocator:** programmer only allocates space (no free)
		- Example: garbage collection in Java, Caml, and Lisp

## **Dynamic Memory Allocation**

- Allocator organizes heap as <sup>a</sup> collection of variable‐ sized *blocks*, which are either *allocated* or *free*
	- p. Allocator requests pages in the heap region; virtual memory hardware and OS kernel allocate these pages to the process
	- Application objects are typically smaller than pages, so the allocator manages blocks *within* pages
		- (Larger objects handled too; ignored here)

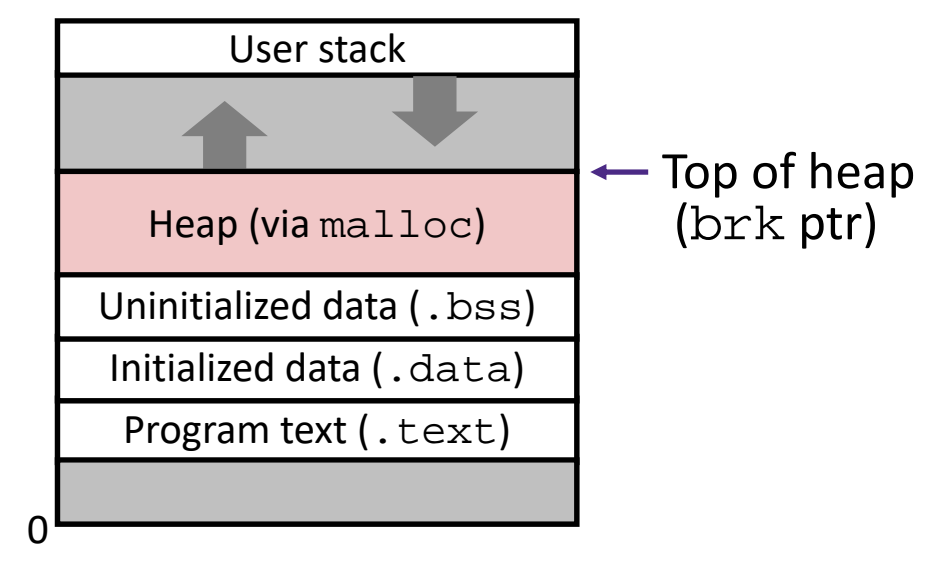

# **Allocating Memory in C**

- Need to #include <stdlib.h>
- **void\*** malloc(**size\_t** size)
	- Allocates a continuous block of size bytes of uninitialized memory
	- k. ■ Returns a pointer to the beginning of the allocated block; NULL indicates failed request
		- Typically aligned to an 8‐byte (x86) or 16‐byte (x86‐64) boundary
		- Returns NULL if allocation failed (also sets errno) or size==0
	- k. Different blocks not necessarily adjacent
- Good practices:
	- ptr = (int\*) malloc(n\*sizeof(int));
		- sizeof makes code more portable
		- $\vee$  void\* is implicitly cast into any pointer type; explicit typecast will help you catch coding errors when pointer types don't match

## **Allocating Memory in C**

- Need to #include <stdlib.h>
- **void\*** malloc(**size\_t** size)
	- Allocates a continuous block of size bytes of uninitialized memory
	- k. ■ Returns a pointer to the beginning of the allocated block; NULL indicates failed request
		- Typically aligned to an 8‐byte (x86) or 16‐byte (x86‐64) boundary
		- Returns NULL if allocation failed (also sets errno) or size==0
	- **Different blocks not necessarily adjacent**
- Related functions:
	- **void\*** calloc(**size\_t** nitems, **size\_t** size)
		- "Zeros out" allocated block
	- **void\*** realloc(**void\*** ptr, **size\_t** size)
		- Changes the size of <sup>a</sup> previously allocated block (if possible)
	- **void\*** sbrk(**intptr\_t** increment)
		- Used internally by allocators to grow or shrink the heap

### **Freeing Memory in C**

- Need to #include <stdlib.h>
- **void** free(**void\*** p)
	- p. Releases whole block pointed to by  $p$  to the pool of available memory
	- P) Pointer p must be the address *originally* returned by  $m/c$  / realloc (*i.e.* beginning of the block), otherwise system exception raised
	- P) ■ Don't call free on a block that has already been released or on NULL

### **Memory Allocation Example in C**

```
void foo(int n, int m) {
 int i, *p;
p = (int*) malloc(n*sizeof(int)); /* allocate block of n ints */
 if (p == NULL) {
                                     (p == NULL) { /* check for allocation error */
   perror("malloc"); < prints message related to errno
   exit(0);}
 for (i=0; i < n; i++) (i=0; i<n; i++) /* initialize int array */
   p[i] = i;/* add space for m ints to end of p block */
p = (int*) realloc(p,(n+m)*sizeof(int));
 if (p == NULL) {
                                           (p == NULL) { /* check for allocation error */
   perror("realloc");
   exit(0);}
 for (i=n; i < n+m; i++) (i=n; i < n+m; i++) /* initialize new spaces */
   p[i] = i;for (i=0; i<n+m; i++) /* print new array */ 
   printf("d\n\{n", p[i]);
 free(p); \frac{1}{2} free p \frac{x}{4}}
```
= 1 word <sup>=</sup> 8 bytes

# **Notation**

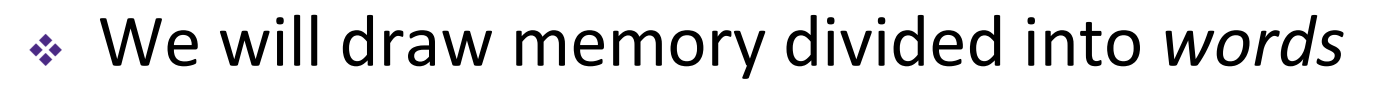

- Each *word* is 64 bits = 8 bytes
- $\mathcal{L}^{\text{max}}$ **Allocations will be in sizes that are a multiple of boxes** (*i.e.* multiples of 8 bytes)
- Book and old videos still use 4-byte *word* 
	- Holdover from 32-bit version of textbook  $\odot$

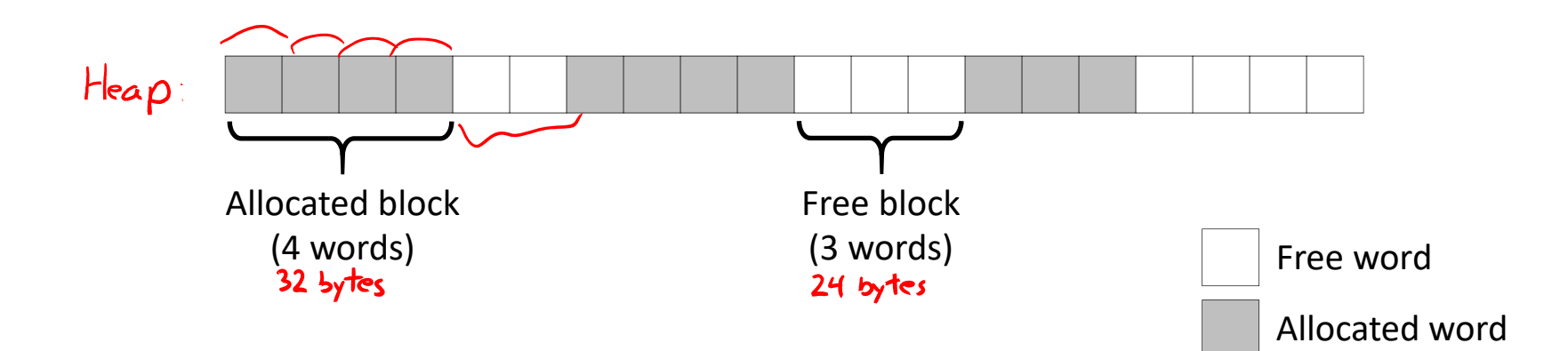

= 8‐byte word

### **Allocation Example**

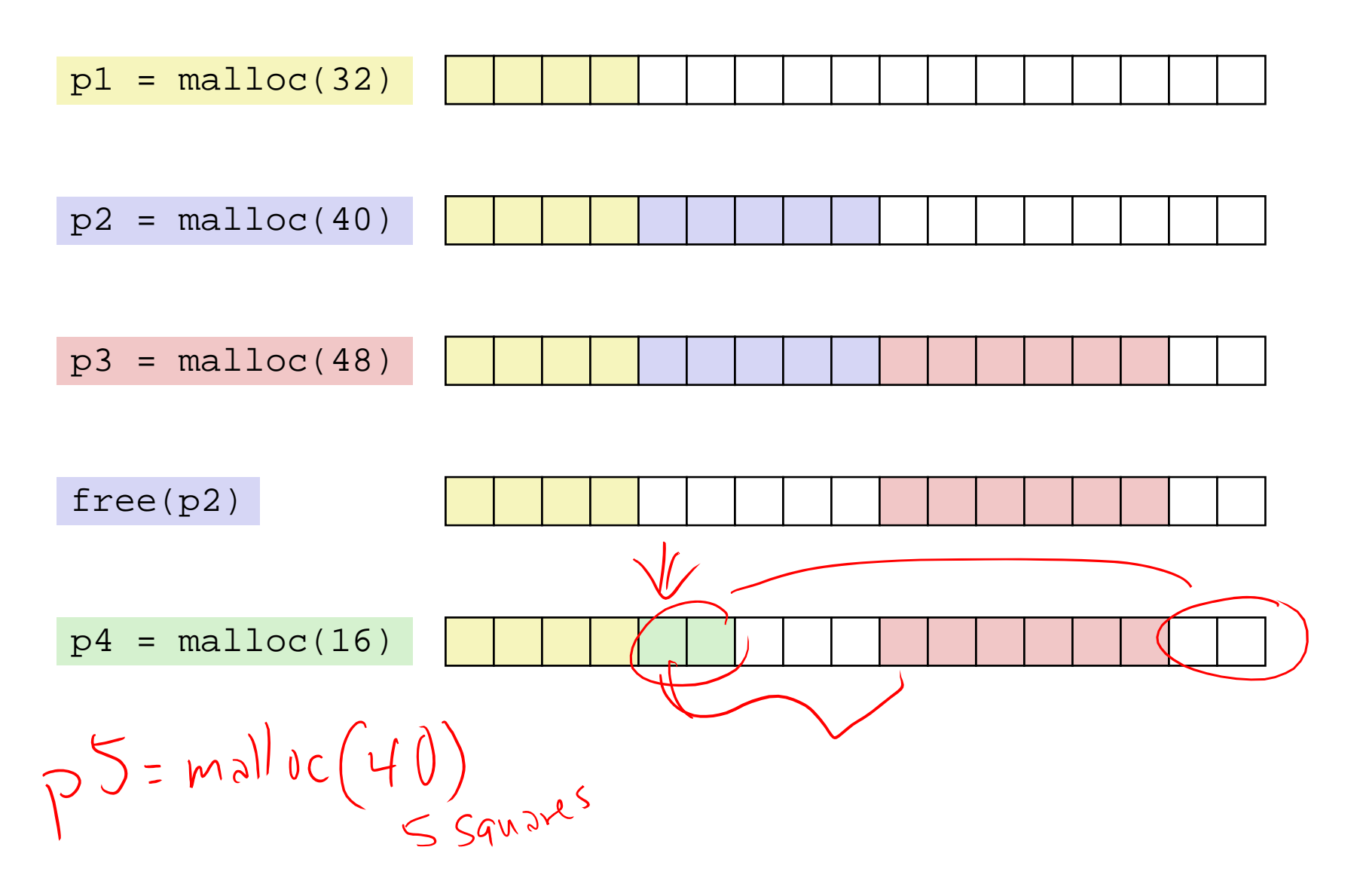

**13**

# **Implementation Interface**

### **Applications**

- Can issue arbitrary sequence of malloc and free requests
- p. Must never access memory not currently allocated
- p. **• Must never free memory not currently allocated** 
	- Also must only use  $\texttt{free}$  with previously  $\texttt{malloc}'$ ed blocks

#### **Allocators**

- Can't control number or size of allocated blocks
- k. Must respond immediately to  $maLloc$  (can't reorder or buffer)
- p. ■ Must allocate blocks from free memory
- Must align blocks so they satisfy all alignment requirements
- Can't move the allocated blocks

### **Performance Goals**

- **Goals:** Given some sequence of malloc and free requests  $R_0, R_1, ..., R_k, ..., R_{n-1}$ , maximize throughput and peak memory utilization
	- **These goals are often conflicting**

### **1) Throughput**

- p. Number of completed requests per unit time
- p. Example:
	- If 5,000 malloc calls and 5,000 free calls completed in 10 seconds, then throughput is 1,000 operations/second

### **Performance Goals**

- Definition: *Aggregate payload*
	- malloc(p) results in <sup>a</sup> block with <sup>a</sup> *payload* of <sup>p</sup> bytes
	- $\blacksquare$  After request  $R_k$  has completed, the *aggregate payload*  $P_k$ is the sum of currently allocated payloads
- Definition: *Current heap size*
	- Assume  $H_k$  is monotonically non-decreasing
		- Allocator can increase size of heap using  ${\tt sbrk}$

### **2) Peak Memory Utilization**

- Defined as  $U_k = (\max\limits_{i\leq k} P_i)/H_k$  after  $k$ +1 requests
- Goal: maximize utilization for <sup>a</sup> sequence of requests
- Why is this hard? And what happens to throughput?

### **Fragmentation**

- Poor memory utilization is caused by *fragmentation*
	- **Sections of memory are not used to store anything useful,** but cannot satisfy allocation requests
	- Two types: *internal* and *external*
- **Recall:** Fragmentation in structs
	- p. Internal fragmentation was wasted space *inside* of the struct (between fields) due to alignment
	- p. External fragmentation was wasted space *between* struct instances (*e.g.* in an array) due to alignment
- Now referring to wasted space in the heap *inside* or *between* allocated blocks

### **Internal Fragmentation**

 For <sup>a</sup> given block, *internal fragmentation* occurs if payload is smaller than the block

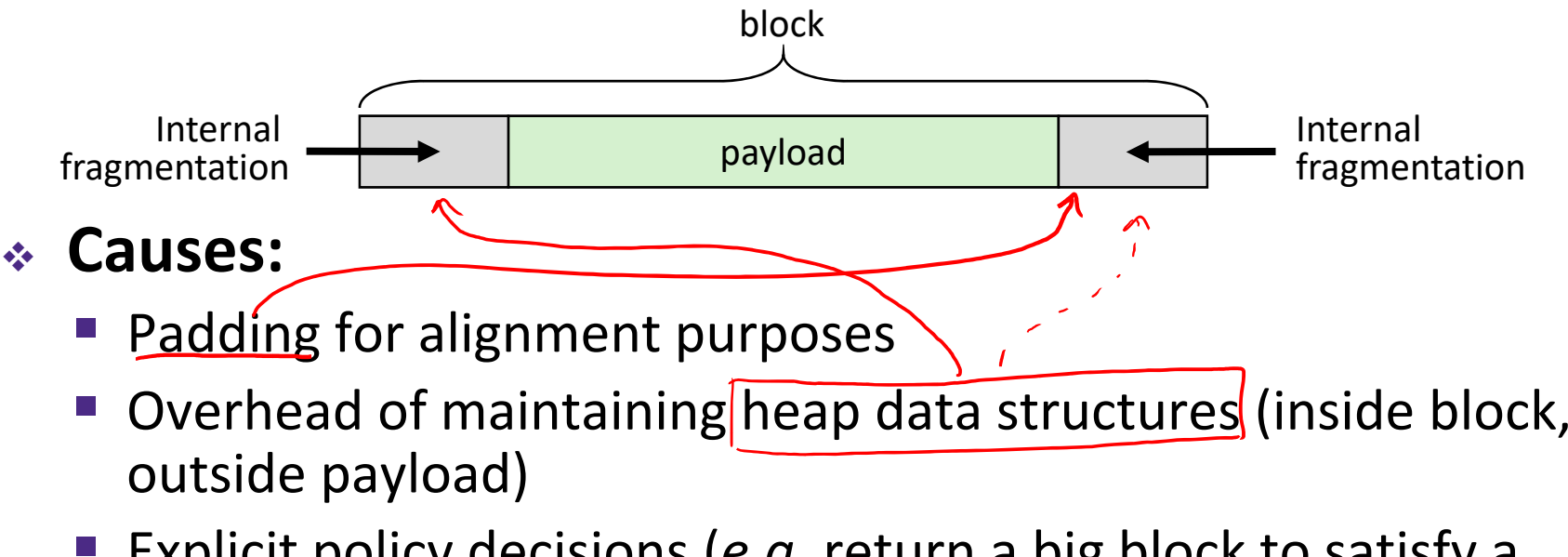

- Explicit policy decisions (*e.g.* return <sup>a</sup> big block to satisfy <sup>a</sup> small request)
- Easy to measure because only depends on past requests

= 8‐byte word

# **External Fragmentation**

- For the heap, *external fragmentation* occurs when allocation/free pattern leaves "holes" between blocks
	- That is, the aggregate payload is non‐continuous
	- Can cause situations where there is enough aggregate heap memory to satisfy request, but no single free block is large enough

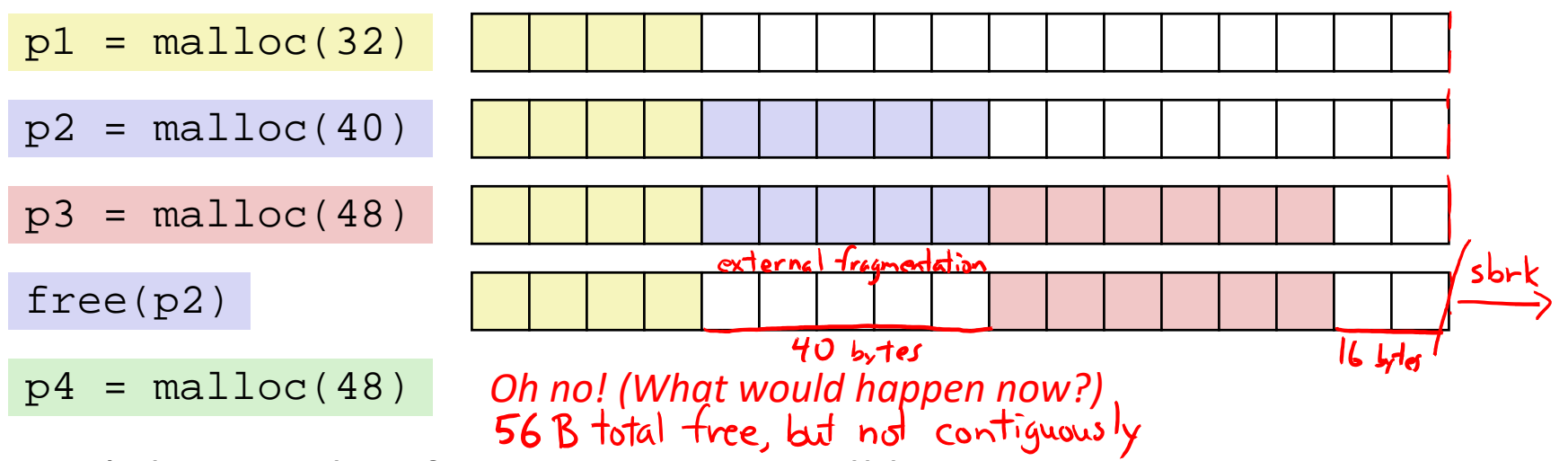

- Don't know what future requests will be
	- ■ Difficult to impossible to know if past placements will become problematic

# **Polling Question**

- Which of the following statements is FALSE?
	- Vote at http://pollev.com/rea
	- **A. Temporary arrays should** *not* **be allocated on the Heap**
	- **B. malloc returns an address of <sup>a</sup> block that is** allocates only; no initialization **filled with garbage**
	- **C. Peak memory utilization is <sup>a</sup> measure of both internal and external fragmentation**
	- **D. An allocation failure will cause your program to stop**
		- **E. We're lost…**

### **Implementation Issues**

- How do we know how much memory to free given just <sup>a</sup> pointer?
- How do we keep track of the free blocks?
- How do we pick <sup>a</sup> block to use for allocation (when many might fit)?
- What do we do with the extra space when allocating a structure that is smaller than the free block it is placed in?
- How do we reinsert <sup>a</sup> freed block into the heap?

# **Knowing How Much to Free**

= 8‐byte word (free)

= 8‐byte word (allocated)

- Standard method
	- Keep the length of a block in the word preceding the data
		- This word is often called the *header field* or *header*
	- Requires an extra word for every allocated block

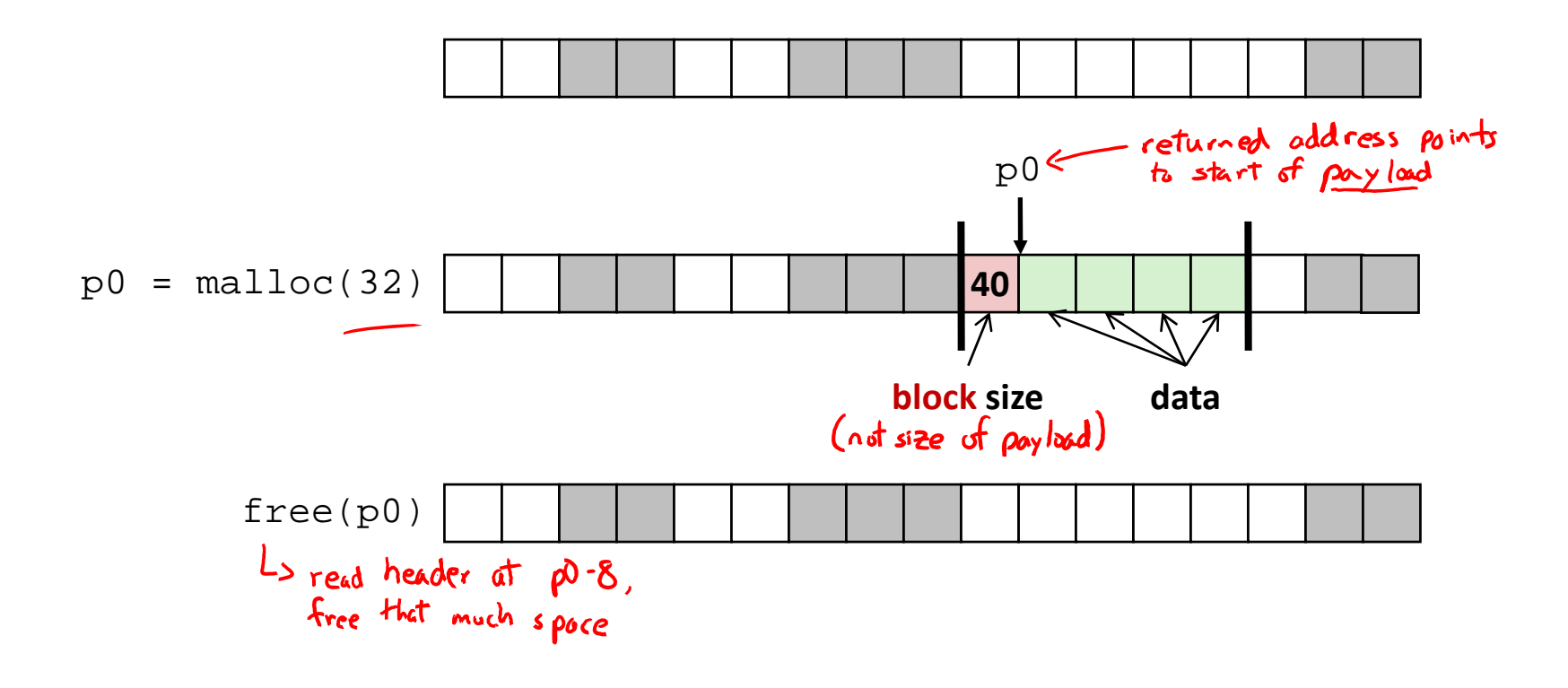

# **Keeping Track of Free Blocks**

= 8‐byte word (free)

= 8‐byte word (allocated)

1) *Implicit free list* using length – links all blocks using math

■ No actual pointers, and must check each block if allocated or free 40 322 | | | | 48 | | | | | | | | 16

2) *Explicit free list* among only the free blocks, using pointers

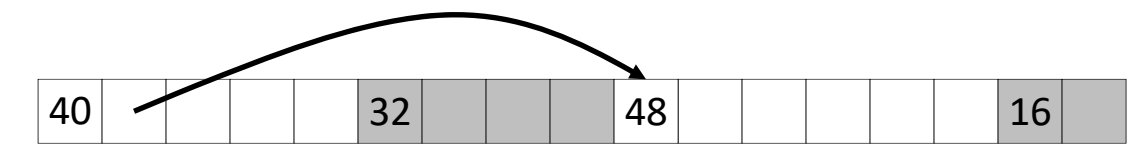

#### 3) *Segregated free list*

■ Different free lists for different size "classes"

#### 4) *Blocks sorted by size*

■ Can use a balanced binary tree (*e.g.* red-black tree) with pointers within each free block, and the length used as <sup>a</sup> key

*e.g.* with 8‐byte alignment,

address is multiple of 8=061000

possible values for size:

**00001**00**0** = 8 bytes **00010**00**0** = 16 bytes **00011**00**0** = 24 bytes

. . .

# **Implicit Free Lists**

- 
- For each block we need: **size**, **is‐allocated?**
	- **Could store using two words, but wasteful**
- $\mathcal{L}_{\mathcal{A}}^{\mathcal{R}_{\mathcal{A}}}$  . Standard trick
	- P) ■ If blocks are aligned, some low-order bits of size are always 0
	- P) Use lowest bit as an allocated/free flag (fine as long as aligning to  $K>1$ )
	- p. ■ When reading size, must remember to mask out this bit!

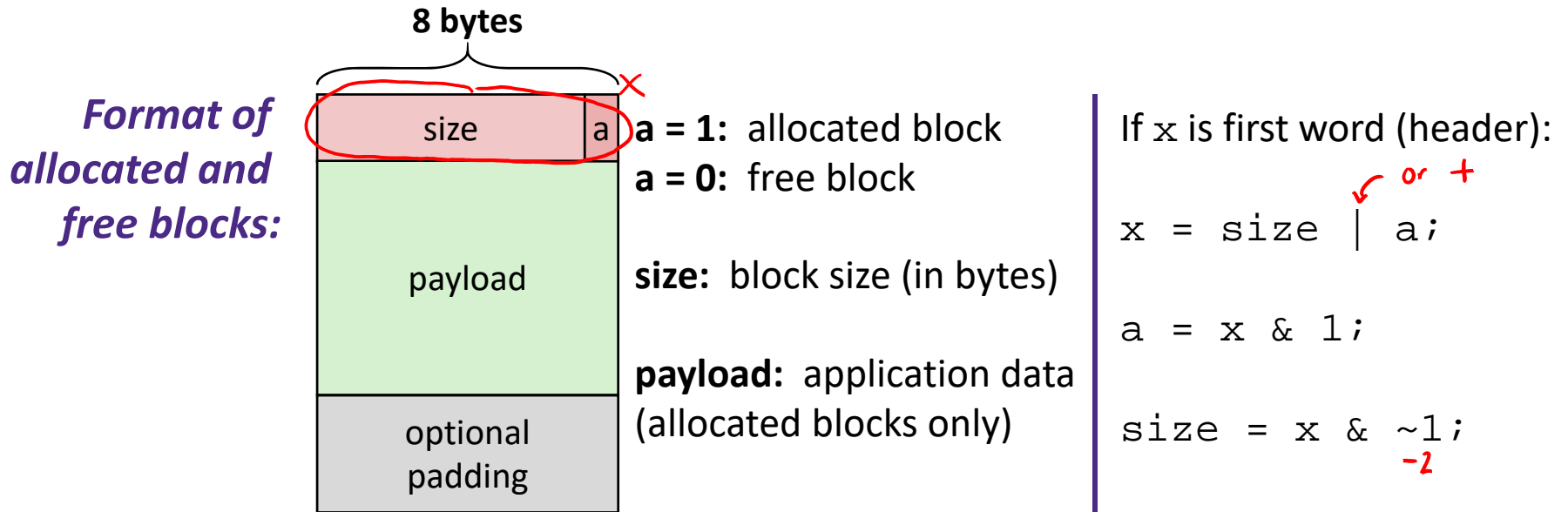